# Norpak Color Raster Display Generator

#### *<u>Introduction</u>*

The Color Raster Display Generator, designed and manufactured by NORPAK Limited, is a single circuit. card assembly with a 6809 microprocessor interface. operating with alphanumeric/ geometric software in ROM. The card can be used as a color graphics output device to generate user-originated graphics and text, or to communicate with a database to select and display pages of information. The card contains interfaces too a keypad or keyboard input device, and full-duplexisarial communications. The Telldon alphanumenc/geometric a software uses the Picture Description instruction (PDI) protocol defined in the American AT&T Presentation Level Protocol Videotex Standard, and the Ganadian Department of Communications' Technical Note 709, Videotex Presentation Level Protocol: Augmented Picture Description Instructions. These functionally identical documents define the PDI set used by the soltware to decode user keyboard inputs for computer graphics applications or the database videotex codes

Videotex is the name for two-way (interactive) public access information services that dissensinate information. or provide for transactional services from public information suppliers.

#### Features

- · Single card color display controller
- High efficiency 6809 microprocessor.
- Telidon alphanumeric/geometric videotex software in ROM
- RS-232-C full duplex serial communication through a card connector \*\*
- Independent transmit/receive band rates, strap selectable from 75 to 9600 baud, with odd, even or no parity selection
- 200 by 256 by 4-bit high speed raster video RAM 8 grey levels (black to white), blinking white
- and transparent pixel content

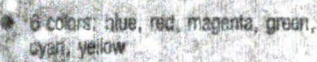

- B character sizes, with a maximum of 20 lines of 40 characters
- RS-170 level RGB virieo and composite sync colouts through BNO connectors. Flicker free ROB is 524 line, 60 Hz \*
- Card connector for optional keypad or keyboard \*RS-23% and RS-170 are Electronic Industries Association Standards for Data Communication Interfaces and Penormance Standards for Monachronae Television respectively

#### Ease of Operation

By virtue of the Parture Description Instruction protocol used in Telidon Systems, images may be created from familiar graphic primitives such as points. lines, eigs and polygons. This same presentation lave brolocol is recognized as an international videotex standard and forms the iscine! of the protocol selected by AT&T for their image communication networks. The use of an 7 bit data funnal, ASCII standard characters and RS-232-C serial continuitication, enhances the general purpose nature of the NORPAK display generator.

#### **Applications**

- 
- display generator for videotex use<br>system status autout device in a process control environment
- business graphics generation
- sludent display for educational use. Students can have their own display channel, connected to the instructor's computer e graphic ertists sketchpad
- video cames
- low-bast low-resolution (TV) polour praphics display

#### **System Definition**

The Color Raster Display Generator is intended for use in business or home systems containing at least an RGB color monitor and a keypad or keyboard, for graphics generation when connected to a host processor, and a communications modern for Telidon videotex data base access

A keypad or keyboard is required to interact with the database or host computer. In the Telidon videotex mode the user will issue commands to instruct the database to search forward or backward for an index or page of information, display previous index or page, pause, erase or resend current page.

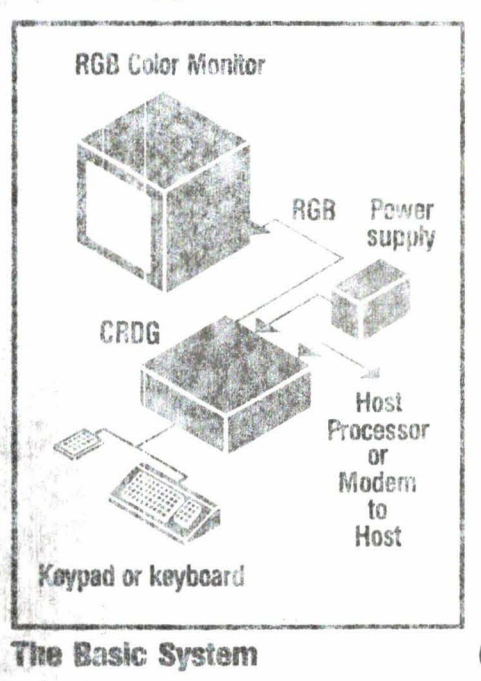

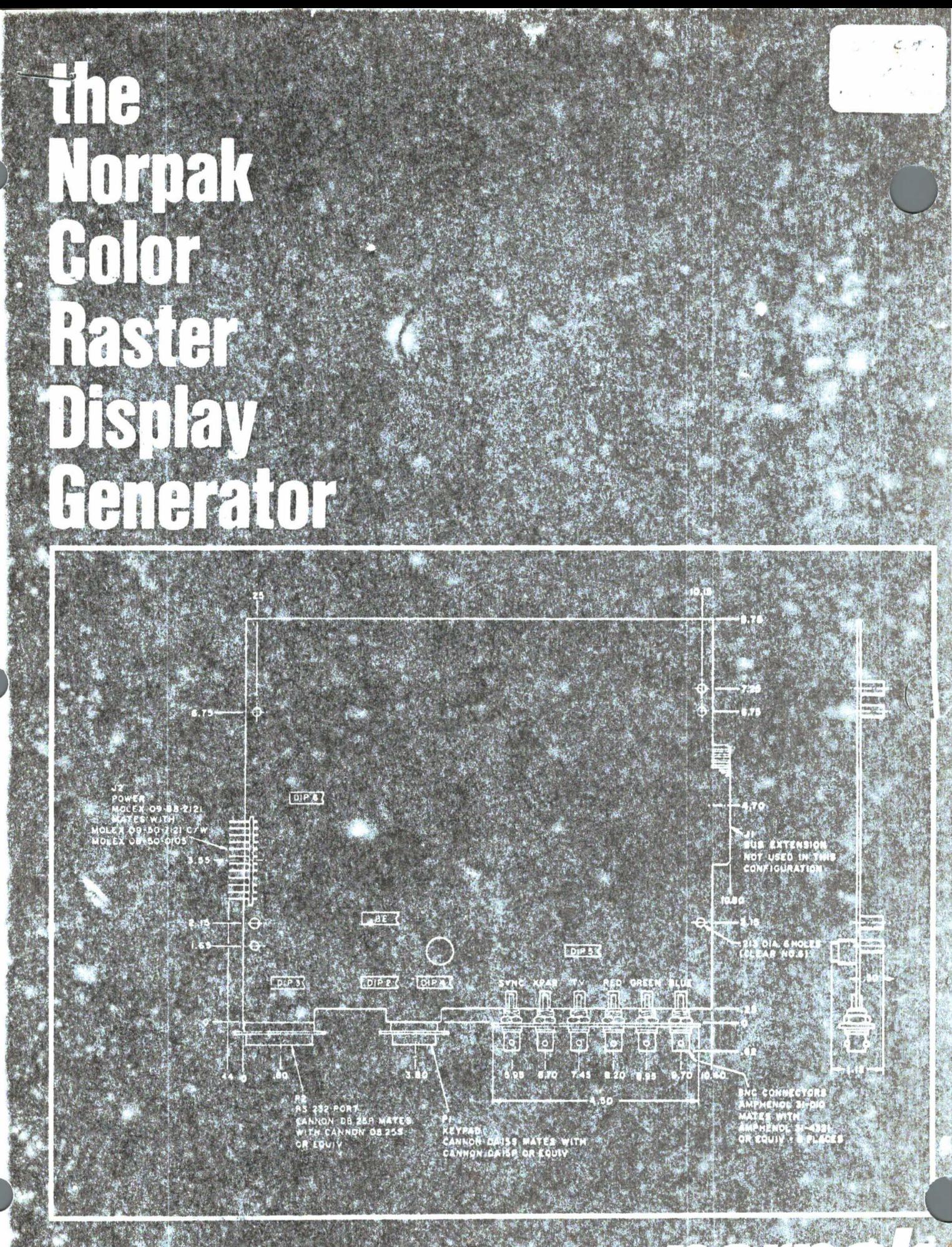

 $\mathbb{R}^d$ 

# Satisfy your demand for téxt and sophisticated graphics

#### Vidantax

Of the soveral videolex systems in use in Nacht. America and Europe, the Telidon system is the india.<br>Resible and can more easily accommodate tutture improvements, it has superior quality maphins and can display charts, maps, and diagrams in number finer detail than ulter systems. Other systems are character oriented, which rastrict displays to load-to mat textual internation and rudimentary oraphic images. In such techniques, called alpha-mosaic, the knage is<br>bansmitted as 20 sequential rays 40 characters wife<br>The sights-geometric Telldon cystem uses simple gromatric shapes, called privileves, and text characters to define the image, so that the platura is built up in ... finely detailsd areas rather then has by this Tha. neonstric shapes and text characters are desunbed by Picture Description Instructions.

#### **Block Diagram Description**

The block diagram, Finite 1, shows the card functions in sarphlied from. The microprocessor (680) uP) accesses the Monter Controller, RAM and ROM<br>Through the Control/Address/Data Bus. The Monter Controller moduces signate for the RAM address for Mdeo refresh, and for video timing (horizontal and vertical synchand blanking). HAM contains the program and displays, lemmy and ROM contains the video decoding mentally. The video circuit decodes the data signals to movice the RGS viries signal cutputs. \*CIA) converts the bus parallel data to a serial bit stream for transmission on a seriar cirta line. It also primeris received serial data to parallol data far processing in the µP. Similarly, a Parallel Interface Adapter (PIA) Interiaces the keypad or keyboard data

before it is annied to the bus

#### Keypad/Keybcard

KEYPAD

**KEYBBARD** 

Except for the codes for TV. Be and V (EO, EA and F2) all the codes are echoed locally as entered and displayed as a character, digit or sym In the bottern laft corrier of the screen. The cluits, G to 9 and page

movement symbols F, ... (, ), // and<br>\* are record activated: that is, they are ecliped on screen as entered, but are not transmitted through the serial part tritil 讖 (Proceed) is entered.

If a keyboard is used, there is no local scho of the characters. The code: are as defined in 7-bit ASCII and the MSB is zero. Transmissions are charaactivated; that is, each character is transmitted as its relevant key is pres

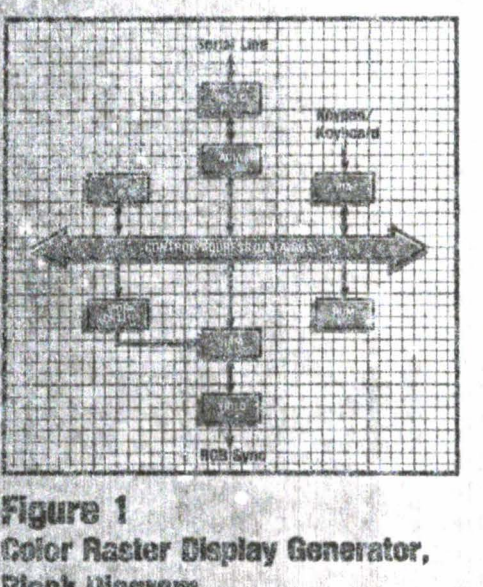

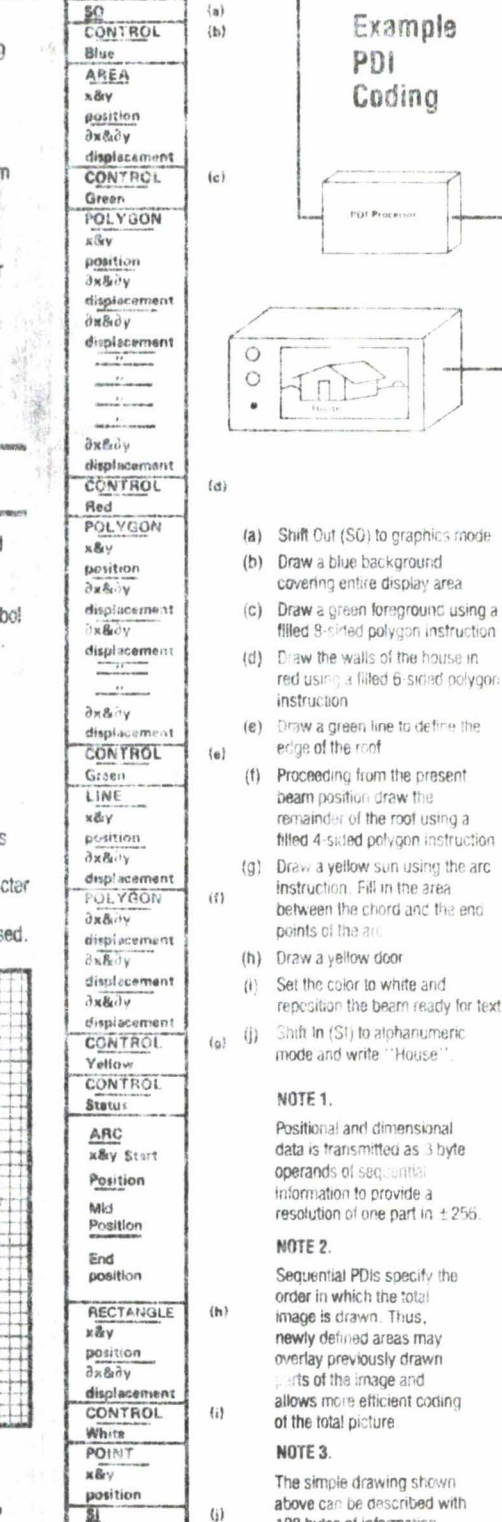

drawing shown be described with 108 bytes of information using PDis

sec.com

one part in ±256.

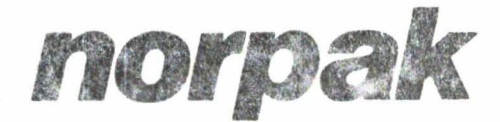

House

#### **Picture Bescription** Instructions

The PDIs are codes formed from the 7-bit. 128character ASCII subset and are used to datine recinetity primitives for video display. They deline graphical and textual information in a concise aleriante terio/geometric code set which comprises the primitive identifier, its attribute and numeric location data. The primitive is the graphic shape; the attribute is its colour and whether it is to be drawn in outline or filled, and the text size; the numeric location data defines the screen co-ordinates exwhich the primitive is to be located. The defined geometric primitives are summarized below.

POINT LINE

**ARC** 

-sets the drawing point to any position in the display space and optionally draws a dot. -draws a line based on the two given endpoints.

-draws a circular arc based on three points; the start boint, a point on the arc. and the end point of the arc. A curcle results when the start and end points are coincidental and the point on the arc a defines the opposite end of the diamotor, If only 2 points are transmitted than a circle is drawn in which the end point is assumed to be identical to the first oriet! -draws a rectangle based on a specifical

width and height. The rectangle may be in

buttine or may be a filled-in area.

-provides control over the modes of

attributes of the drawing coremands

**RECTANGLE** 

POLYGON

**CONTROL** 

#### -draws a closed polygon or arbitrary shape specified by the vertices. The polygan may Figure 1 be in outline or may be filed in area. The maximum number of vertices is limited to 255. **Block Ulagram**

#### **Operating Environment**

is<br>**The Color Raster Display Generator is designed for a**<br>part of the same of the potenting environment of 10<sup>8</sup><br>gig0\* C (50 to 104\* F) at a humidity of 10 to 95 %

### **Warranty**

#### $Table 1$ **Conneix (v. Pin<sup>\*</sup>Functions**

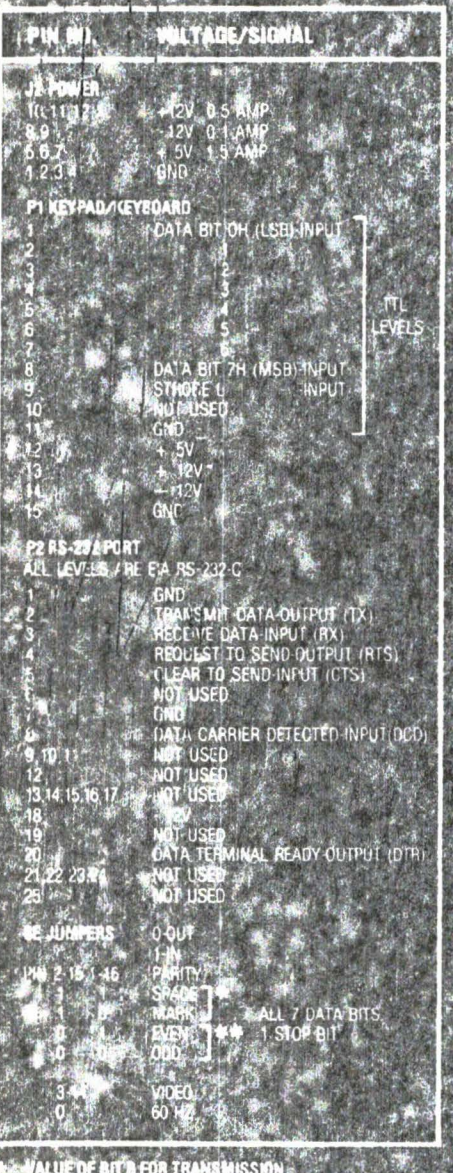

πт

**SYRSE** 

## Table 2 DIP Functions B X DATA 1<br>X, DATA 1 NOT USED

# AS-232-C PORT (P2 EXTENSION TX<br>QTA LEVELS ī. Xτ SEL 9 E ... TT LEVEL<br>KEYPAD/KEYBOARD<br>DATA BITO H.ILSB-NYKE

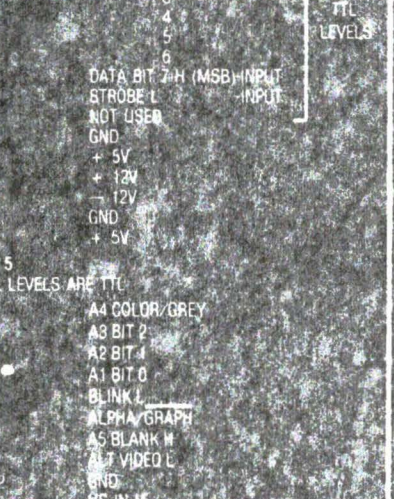

#### $[1]$  $1.1111$  $\mathbf{u}$  $H$ **CAST SYLVENIA**

Ħ

4